# 26 March 2001

### Important announcements

 Upcoming Quiz – 4 April [Homework](http://www.cs.unca.edu/~brock/classes/Spring2001/255/homework/index.html) [Labs](http://www.cs.unca.edu/~brock/classes/Spring2001/255/labs/index.html)

#### **Stacks**

```
 For storing temporary values in expression evaluation 
     x = (a+b) * (c+d);
 For storing activation records for recursive computations 
     int fact(int x) {
           return x \leq 1 ? 1 : x * fact(x-1) ;
     }
```
## **History**

*Polish notation*  Invented by [Jan Lukasiewicz](http://www-groups.dcs.st-andrews.ac.uk/~history/Mathematicians/Lukasiewicz.html) (1878-1956) Eliminates parentheses in mathematical expressions  $(a+b) * (c+d) \Rightarrow * + a b + c d$  Also, called *prefix* notation times(plus(a,b),plus(c,d)) Reverse Polish notation (RPN) Puts the operators after the operands  $(a+b) * (c+d) \Rightarrow a b + c d +$ 

Computational examples of RPN Popularized in [HP RPN calculators](http://www.hp.com/calculators/scientific/32sii_specs.html) Operands held in a *stack* 17 [enter]  $23$  [enter]  $+43$  [enter]  $57$  [enter]  $+$  \* Widely done in Java [CoCalc RPN Scientific Calculator](http://www.cohort.com/CoCalc2.html) [Stack computers](http://www.cs.cmu.edu/~koopman/stack_computers/index.html) Intel x86 stack pointer stored in register SP (or ESP) SP grows downward in memory Push bytes, words, double words, all registers Primary use of stack is to store activation records [Stack overflow is a serious Internet security problem!](http://www.codetalker.com/whitepapers/other/p49-14.html) Stack based programming languages

[Forth](http://www.forth.com/)

 Invented by Charles Moore in early 60's Used to control many real-time devices (FedEx wand) [Open Firmware](http://playground.sun.com/1275/home.html) standard used to boot devices

#### Postscript

 Invented by Adobe Used in many laser printers

How is this document generated?

MS Word  $\Rightarrow$  PostScript  $\Rightarrow$  PDF

How about the trees at the right?

[Pure PostScript](http://www.cs.unca.edu/~brock/classes/Spring2001/255/lectures/text/psexp.pdf)

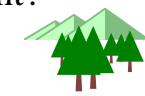

Stack on the LC-2

R6 points to top value on the stack

It's a little messy when the stack is empty

LC-2 stack grows upward

Most stacks grow downward

Simple PUSH operation

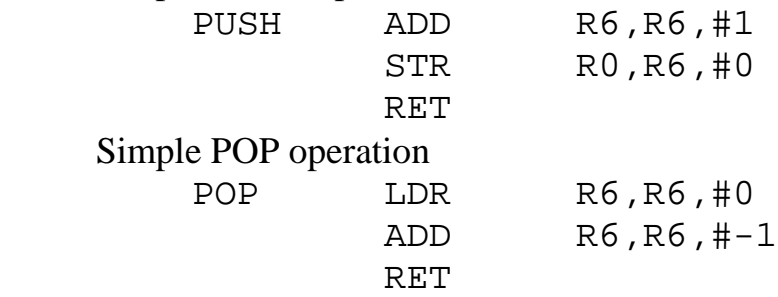

 Robust implementations check for stack underflow and overflow Special arithmetic operations can use the stack

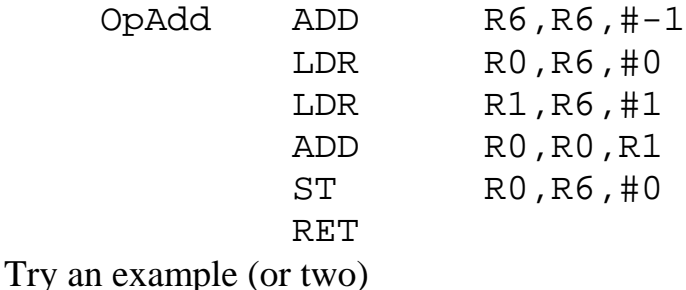

```
x = (a+b) * (c+d) ;
x = a * (b+c) + d * (b-c) ;
```